*На правах рукописи УДК: 37.016:91* 

Баранов Александр Сергеевич

# **МЕТОДИКА ИЗУЧЕНИЯ ВСЕМИРНОГО НАСЛЕДИЯ С ИСПОЛЬЗОВАНИЕМ КОМПЬЮТЕРНЫХ ТЕХНОЛОГИЙ В КУРСЕ ГЕОГРАФИИ 10 КЛАССА**

Специальность: 13.00.02 – теория и методика обучения и воспитания (география, уровень общего образования)

# АВТОРЕФЕРАТ

диссертации на соискание ученой степени кандидата педагогических наук

> Санкт-Петербург 2005

Работа выполнена на кафедре методики обучения географии и краеведению государственного образовательного учреждения высшего профессионального образования «Российский государственный педагогический университет им. А.И. Герцена».

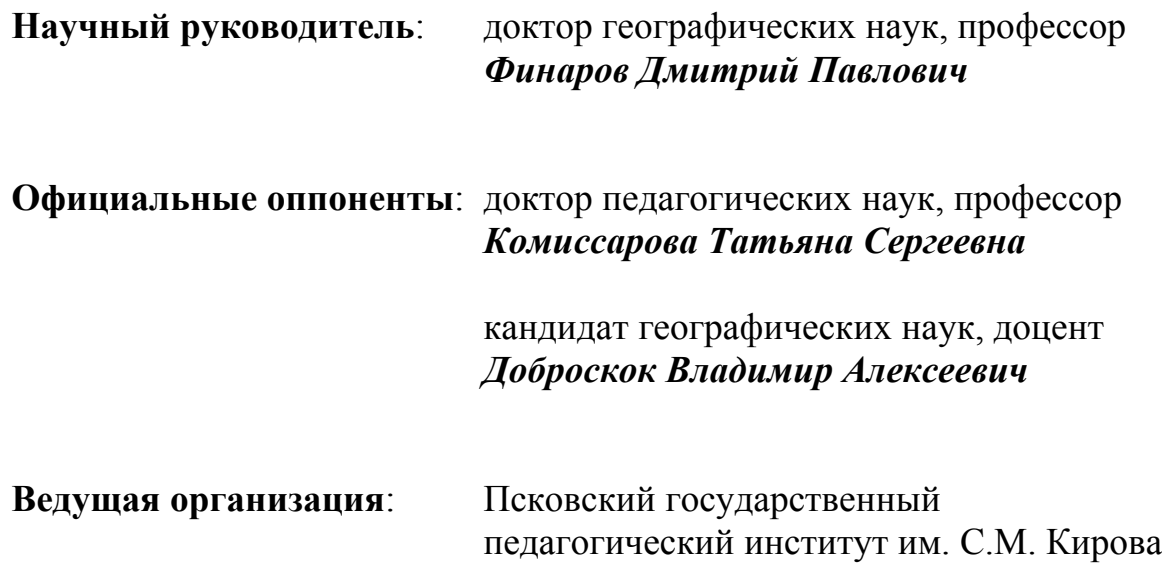

Защита состоится *«27» октября 2005* года в *16<sup>00</sup>* часов на заседании диссертационного совета Д 212.199.08 по защите диссертаций на соискание ученой степени доктора педагогических наук в Российском государственном педагогическом университете им. А.И. Герцена по адресу: 191186, Санкт-Петербург, наб. реки Мойки, д. 48, корп. 12, ауд. 5.

С диссертацией можно ознакомиться в фундаментальной библиотеке РГПУ им. А.И. Герцена.

Автореферат разослан «27» сентября 2005 г.

Ученый секретарь диссертационного совета, кандидат педагогических наук, доцент П.В. Станкевич

### ОБШАЯ ХАРАКТЕРИСТИКА РАБОТЫ

Актуальность темы исследования. Гуманизация общества - основное направление его поступательного развития в XXI столетии. Это целая жизненная философия, утверждающая идеологию благоговения в отношении к людям, к природе, к плодам человеческого труда, определяющая характер человеческого общежития. Естественно, что гуманизация как сквозное направление стала пронизывать науку и образование. В этом общем русле протекает и процесс гуманизации школьной географии, которому в большинстве стран уделяется повышенное внимание. При этом учебная география исходит из общих положений, сформулированных ООН, ЮНЕСКО. Не случайно именно на них опирается Международная Хартия географического образования. Ссылаясь на Всеобщую декларацию прав человека, этот документ отмечает, что образование должно быть направлено на полное развитие человека, уважение его прав и основных свобод, оно должно проводить идею взаимопонимания, терпимости и дружбы между всеми народами, расовыми и религиозными группами и способствовать деятельности ООН, направленной на поддержание мира.

Мировое сообщество после разрушительных войн XX столетия осознанно пришло к необходимости выявлять, изучать и сохранять уникальные природные и культурные достояния планеты. В результате в 1972 году на Генеральной конференции ЮНЕСКО была принята Конвенция об охране Всемирного культурного и природного наследия, воплотившая стремление сохранить наше наследие и в целостности передать его будущим поколениям.

Поэтому изучение и сохранение Всемирного наследия является всеобщей гуманитарной задачей. Однако в нашей стране внимание к проблемам сохранения и изучения Всемирного наследия, особенно на школьном уровне, уделяется недостаточно. Не является исключением и география, как одна из школьных дисциплин, изучающая Всемирное наследие. Выявленные проблемы изучения Всемирного наследия обусловливают необходимость использования компьютерных технологий в образовательном процессе.

Идентификация места Всемирного наследия в школьном географическом образовании и разработка методики его изучения с использованием компьютерных технологий в курсе географии 10 класса определяют актуальность нашего исследования.

Цель исследования заключается в повышении эффективности учебновоспитательного процесса изучения Всемирного наследия с использованием компьютерных технологий в курсе географии 10 класса.

Объектом исследования является учебно-воспитательный процесс изучения Всемирного наследия с использованием компьютерных технологий в курсе географии 10 класса.

Предметом исследования является методика изучения Всемирного наследия с использованием компьютерных технологий в курсе географии 10 класса.

*Гипотеза исследования*: учебно-воспитательный процесс изучения Всемирного наследия с использованием компьютерных технологий в курсе географии 10 класса будет эффективным, если:

- четко определены цели и задачи изучения Всемирного наследия с использованием компьютерных технологий в рамках курса географии 10 класса и осуществлен отбор содержания без нарушения его целостности и логики;
- разработана научно обоснованная модель методической системы изучения Всемирного наследия с использованием компьютерных технологий;
- разработан комплекс программных продуктов на основе использования компьютерных технологий, включающий геоинформационную систему, классификатор, средства *MS Office* и Интернет-технологии;
- соблюден принцип технологичности в учебно-воспитательном процессе, который обеспечивает логичность, непрерывность, последовательность и эффективность процессов формирования знаний, умений и навыков и развития личности ученика.

Исходя из цели, предмета и гипотезы, вытекает необходимость постановки и решения следующих *задач исследования*:

- 1. Определить теоретические предпосылки изучения Всемирного наследия с использованием компьютерных технологий в курсе географии 10 класса, путем анализа состояния освещенности Всемирного наследия в психолого-педагогических, методических, научно-популярных и правовых публикациях, а также определить место Всемирного наследия в школьном географическом образовании.
- 2. Разработать модель методической системы и методику изучения Всемирного наследия с использованием компьютерных технологий в курсе географии 10 класса без нарушения его целостности и логики.
- 3. Разработать комплекс программных продуктов на основе использования компьютерных технологий, включающий геоинформационную систему, классификатор, средства *MS Office* и Интернет-технологии.
- 4. Осуществить апробацию и экспериментальную проверку разработанной методики в целях оценки эффективности ее применения в практике географического образования.

*Теоретико-методологическую основу* исследования составляют:

- методология и теория познания, теория человеческой деятельности, теория развития личности (П.Я. Гальперин, В.В. Давыдов, С.Л. Рубинштейн);
- системный, личностно-деятельностный, личностно ориентированный, подходы (Ю.К. Бабанский, В.П. Беспалько, Л.С. Выготский, В.И. Загвязинский, М.Н. Кларин, И.Я. Лернер, Г.И. Щукина и др.);
- положения непрерывного экологического образования и воспитания (С.В. Алексеев, Н.Д. Андреева, Н.Ф. Винокурова, Г.С. Камерилова, И.Н. Пономарева, В.П. Соломин и др.);
- положения теории и методики обучения географии (Н.Н. Баранский, И.И. Баринова, Т.П. Герасимова, Ю.Н. Гладкий, И.В. Душина;

А.П. Кузнецов, С.Б. Лавров, В.П. Максаковский, Л.М. Панчешникова, В.И. Сиротин, Д.П. Финаров и др.);

- положения изучения Всемирного наследия (Ю.А. Веденин, В.Л. Мазуров, Н.В. Максаковский, А.А. Лютый и др.);
- интеграционный потенциал географической науки в решении проблемы изучения Всемирного наследия (В.Ф. Любимов, В.П. Максаковский, В.П. Соломин, В.Д. Сухоруков, Д.П. Финаров, Е.Я. Чернихова и др.).
- взаимосвязи ценностного и культурно-исторического подхода к учебновоспитательному процессу (В.В. Николина, В.П. Максаковский и др.);
- компьютеризация процесса обучения (Г.А. Бордовский; Б.С. Гершунский, В.А. Извозчиков, Е.И. Машбиц, Е.С. Полат, В.А. Смирнов и др.);
- теоретические основы использования геоинформационных систем (А.М. Берлянт, Т.С. Комиссарова, Ю.К. Королев, Н.Н. Филатов);
- Конвенции об охране Всемирного наследия (ЮНЕСКО, 1972 и 2001 гг.). Для решения поставленных задач и проверки выдвинутой гипотезы ис-

пользовались следующие *методы исследования*:

- теоретические: диалектика, анализ и синтез, обобщение, абстрагирование; проектирование; моделирование; изучение директивных, нормативных и программно-методических документов об образовании, а также международных правовых документов об охране Всемирного наследия;
- эмпирические: педагогическое наблюдение, анкетирование, интервьюирование, беседа, ранжирование, педагогический эксперимент, проведение контрольных срезов; опрос; разработка программных средств на основе компьютерных технологий для изучения Всемирного наследия;
- статистические методы обработки экспериментальных данных.

*Экспериментальная база и этапы исследования*. Исследование проводилось в 1999-2004 гг. на базе 10-х классов общеобразовательных школ №№ 29, 163, 625, лицея № 488 Санкт-Петербурга, а также Санкт-Петербургского электромеханического техникума железнодорожного транспорта и Санкт-Петербургского электромеханического колледжа «Станкоэлектрон» и включало три взаимосвязанных этапа:

Первый этап (1999-2001 гг.) был посвящен анализу психологопедагогической, методической, научно-популярной и правовой литературы; теоретическому осмыслению проблемы исследования; определению цели, объекта, предмета и задач исследования; обобщению опыта работы учителей школ; выявлению перспективных направлений применения компьютерных технологий при изучении Всемирного наследия в курсе географии 10 класса; организации констатирующего эксперимента; обработке и обобщению его результатов; конструированию рабочей гипотезы; подготовке материалов для формирующего эксперимента.

На втором этапе (2001-2002 гг.) был продолжен информационный и научный поиск путем изучения литературных источников по проблеме исследования. В ходе формирующего эксперимента разработана методика изучения Всемирного наследия с использованием компьютерных технологий в курсе географии 10 класса. Разработанная методика была внедрена в образовательный процесс учреждений общего среднего полного и среднего специального образования.

Третий этап (2002-2004 гг.) был посвящен оценке эффективности методики изучения Всемирного наследия с использованием компьютерных технологий в курсе географии 10 класса, обработке данных, полученных в ходе обучающего эксперимента, систематизации материалов, уточнению основных положений и выводов исследования, оформлению диссертации.

*Научная новизна* исследования заключается в том, что проблема изучения Всемирного наследия с использованием компьютерных технологий в курсе географии 10 класса впервые явилась предметом специального изучения в методике обучения географии; определены этапы изучения Всемирного наследия в школьном географическом образовании, отражающие особенности содержания и формирования знаний о Всемирном наследии; разработан классификатор для изучения Всемирного наследия, позволяющий обобщать и систематизировать объекты Всемирного наследия; создана база данных объектов Всемирного наследия.

*Теоретическая значимость* исследования заключается в том, что сконструирована модель методической системы изучения Всемирного наследия с использованием компьютерных технологий в курсе географии 10 класса, в которой выделены основные компоненты (целевой, мотивационный, содержательный, процессуальный и результативный); установлена последовательность изучения Всемирного наследия в курсе географии 10 класса; определен комплекс компьютерных технологий, который наиболее целесообразно использовать при изучении Всемирного наследия, включающий геоинформационную систему «Всемирное наследие», классификатор, средства *MS Office* и Интернет-технологии.

*Практическая значимость* исследования состоит в разработке геоинформационной системы «Всемирное наследие», включающей классификатор; комплекса компьютерных технологий адаптированного для изучения Всемирного наследия в курсе географии 10 класса; составлении методических рекомендаций и разработке эффективной методики изучения Всемирного наследия с использованием компьютерных технологий в курсе географии 10 класса. Важной особенностью геоинформационной системы «Всемирное наследие» является возможность ее оперативного обновления и распространения. Полученные позитивные результаты позволяют предложить конкретные рекомендации по изучению Всемирного наследия с использованием компьютерных технологий и внедрить в практику школьного обучения разработанную методику, способствующую формированию опыта творческой деятельности и эмоционально-ценностного отношения учащихся к миру.

*Рекомендации по использованию полученных научных результатов*. Разработанная методика может быть опубликована вместе с геионформационной системой «Всемирное наследие» на электронном носителе. Результаты настоящего исследования могут быть использованы в процессе обучения курсу географии 10 класса в средней общеобразовательной школе, в средних специальных учебных заведениях (лицеях, колледжах, техникумах), в практике подготовки учителей, а также в системе повышения квалификации педагогических кадров и вузах.

#### На *защиту выносятся* следующие положения:

- 1. Теоретические предпосылки изучения Всемирного наследия с использованием компьютерных технологий в курсе географии 10 класса, базирующиеся на результатах анализа состояния изученности Всемирного наследия в школьном географическом образовании, которые включают этапы формирования и степень освещенности знаний о Всемирном наследии в школьном географическом образовании.
- 2. Модель методической системы и методика изучения Всемирного наследия с использованием компьютерных технологий в курсе географии 10 класса.
- 3. Комплекс программных средств, основанный на использовании компьютерных технологий, включающий геоинформационную систему «Всемирное наследие», классификатор для изучения Всемирного наследия, средства *MS Office* и Интернет-технологии.
- 4. Позитивные результаты исследования, полученные в ходе внедрения и апробации экспериментальной методики изучения Всемирного наследия с использованием компьютерных технологий в курсе географии 10 класса.

*Достоверность и обоснованность диссертационного исследования* обеспечивается их опорой на важнейшие теоретические положения и выводы педагогической и методической науки, нормативные документы по вопросам общего и среднего образования; использованием методов исследования, адекватных поставленным задачам; результатами экспериментальной проверки разработанной методики изучения Всемирного наследия с использованием компьютерных технологий в курсе географии 10 класса; репрезентативным количеством учащихся (711 чел.), участвовавших в эксперименте, а также опытом работы диссертанта в качестве учителя географии и преподавателя кафедры методики обучения географии и краеведению Российского государственного педагогического университета им. А.И. Герцена.

*Апробация работы и внедрение результатов исследования* осуществлялись в учебно-воспитательном процессе ряда школ и средних специальных учебных заведений Санкт-Петербурга, в работе с учителями Невского и Центрального районов города и студентами факультета географии РГПУ им. А.И. Герцена, публикациях. Разработанная методика, основные положения и результаты исследования обсуждались на кафедре методики обучения географии и краеведению РГПУ им. А.И. Герцена (1999-2005 гг.), на учебнометодическом семинаре «География, история, культура Санкт-Петербурга» (Санкт-Петербург, РГПУ им. А.И. Герцена, 2002 г.), межвузовском семинаре «Образ города в школьной географии» (Санкт-Петербург, РГПУ им. А.И. Герцена, 2003 г.), научно-практической конференции «Всемирное наследие Кронштадта» (Санкт-Петербург, РГПУ им. А.И. Герцена, 2004 г.), Международной научно-практической конференции «VIII Царскосельские чтения» (Санкт-Петербург, ЛГУ им. А.С. Пушкина, 2004 г.), межвузовской научно-практической конференции «Теория и методика обучения географии» (Санкт-Петербург, РГПУ им. А.И. Герцена, 2004 г.), 9-й Международной конференции по психологии и педагогике чтения «Грамотность без границ» (Санкт-Петербург, РГПУ им. А.И. Герцена, 2005 г.).

*Объем и структура работы*. Диссертация состоит из введения, трех глав и заключения, общим объемом 169 страниц; содержит 19 таблиц, 26 рисунков и 3 приложения; список литературы включает 169 наименований на русском, иностранном языках и ссылки на ресурсы Интернет.

# **ОСНОВНОЕ СОДЕРЖАНИЕ ДИССЕРТАЦИИ**

Во **введении** обоснована актуальность темы, определены объект и предмет, сформулированы цель, гипотеза и задачи, раскрыты этапы, методология и методы диссертационного исследования; определены научная новизна, теоретическая и практическая значимость исследования; представлены основные положения, выносимые на защиту.

В **первой главе** «Состояние изученности Всемирного наследия в школьном географическом образовании» на основании анализа психологопедагогической, методической, научно-популярной и правовой литературы раскрыты основные понятия Всемирного наследия; рассмотрены ключевые подходы к классификации объектов Всемирного наследия, на основе которых автором разработан классификатор; определены место, степень освещенности и основные этапы формирования знаний о Всемирном наследии в школьном географическом образовании.

На основании изучения Конвенции об охране Всемирного наследия нами разработана структура ее реализации (рис. 1).

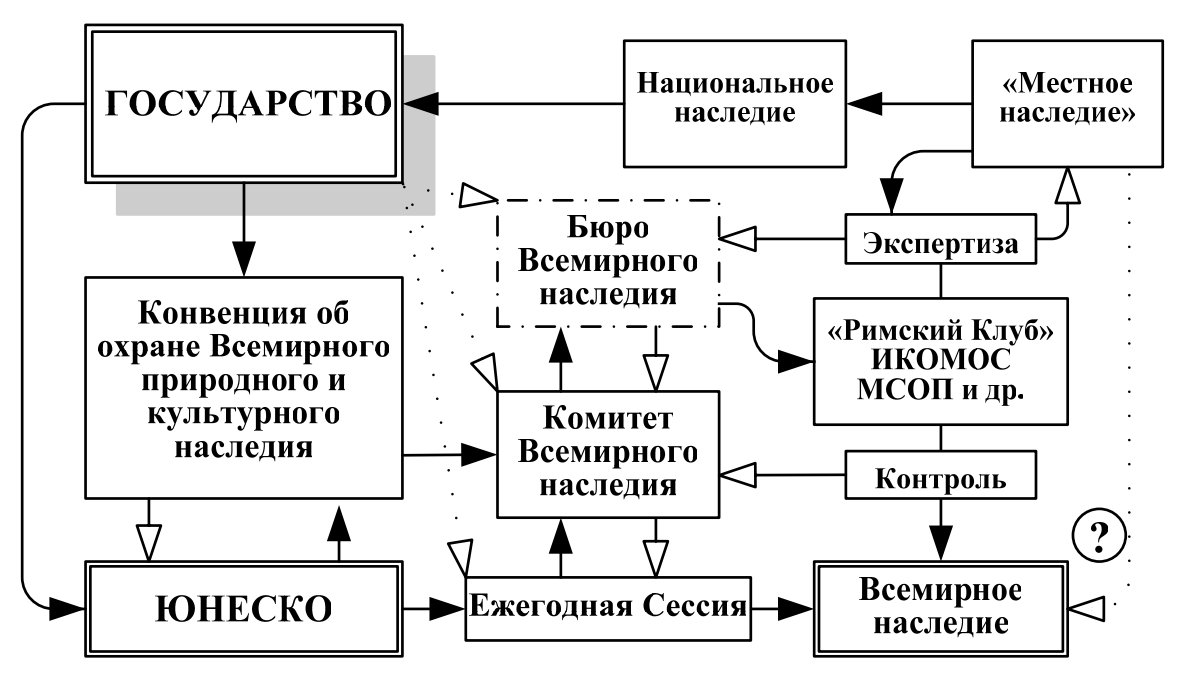

*Рис. 1.* Структура реализации Конвенции об охране Всемирного наследия

При рассмотрении основных существующих классификаций объектов Всемирного наследия мы условно разделили их на официальные, которые использует Комитет Всемирного наследия, федеральные (государственные), принятые на территории Российской Федерации и авторские (частные).

Так, в официальных публикациях ЮНЕСКО выделяются следующие классификации: по критериям, по странам и году внесения, по регионам, тематические. В федеральных классификациях указываются основания, закрепленные российским законодательством. В авторских классификациях, среди которых выделим работы В.П. Максаковского и В.П. Соломина, предлагаются частные подходы для систематизации объектов Всемирного наследия.

Проанализировав существующие классификации, мы пришли к выводу, что единого подхода к классификации объектов Всемирного наследия нет, что, несомненно, создает определенные трудности для его изучения. Для решения данной проблемы мы предлагаем использовать разработанный автором классификатор для изучения объектов Всемирного наследия (рис. 2).

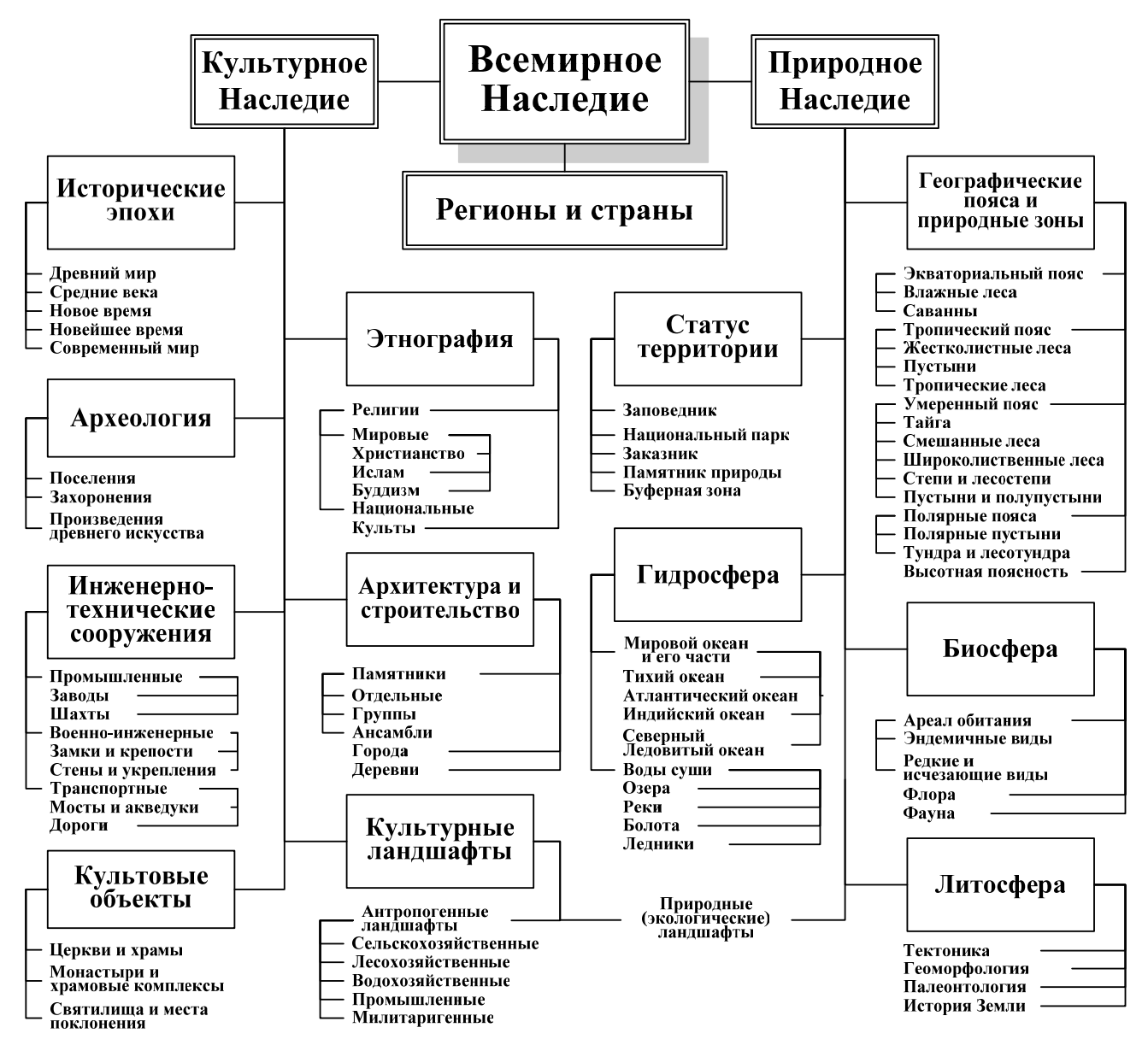

*Рис. 2.* Классификатор для изучения объектов Всемирного наследия Классификатор – структурированный перечень уровней классификации, позволяющий находить каждому объекту свое место и определенное обозначение.

Анализ психолого-педагогической, методической, научно-популярной и правовой литературы позволил обосновать необходимость изучения Всемирного наследия в образовательном процессе и, в частности, в школьной географии. Наибольший вклад в изучение и популяризацию знаний о Всемирном наследии в России внесли: научно-исследовательские работы Ю.А. Веденина, В.Л. Мазурова, Н.В. Максаковского, А.А. Лютого и др.; справочно-энциклопедические работы В.П. Максаковского, В.П. Киселя, В.Ф. Любимова, В.П. Соломина, В.Д. Сухорукова, Д.П. Финарова и др.; учебно-методические работы В.П. Максаковского, В.П. Соломина, Д.П. Финарова, Е.Я. Черниховой и др.; работы по изучению природного наследия, проводимые российским отделением «Green Peace».

Значительная часть информации о Всемирном наследии публикуется на английском и французском языках в периодических изданиях Комитетом Всемирного наследия ЮНЕСКО (бюллетени, карты, газеты, журналы). Однако сведения о Всемирном наследии на русском языке носят эпизодический характер и встречаются в немногочисленных публикациях.

В качестве основных причин существующего состояния проблемы изученности Всемирного наследия в современном образовании можно назвать недостаток современной учебно-методической литературы; наличие глубоких межпредметных связей; отсутствие единого подхода к изучению и универсальной классификации объектов наследия; ежегодно увеличивающийся объем материала. Одним из направлений решения данной проблемы мы видим в использовании компьютерных технологий.

География – единственная учебная дисциплина, изучающая природные и социально-экономические явления и процессы в их взаимосвязи, что позволяет показать специфику антропогенного воздействия на различные природные комплексы, объяснить способы организации рационального природопользования и поэтому имеет высокий потенциал для изучения Всемирного наследия.

В стандарте основного общего образования по географии к обязательному минимуму содержания относятся «основные объекты природного и культурного наследия человечества… и России». В программах по географии этой проблеме также уделяется достаточно внимания. Особенно можно отметить потенциал страноведческих курсов 7 и 10 классов, а также курс «Географии России» 8-9 класса.

Для определения степени освещенности Всемирного наследия в школьных учебниках по географии нами приняты следующие критерии: «+» - упоминание географической номенклатуры объекта, без прямого указания на его принадлежность к Всемирному наследию; «++» - упоминание географической номенклатуры и наличие краткого описания объекта, но без указания его связи с Всемирным наследием; «+++» - прямое указание объекта Всемирного наследия. В строках цифрой указывается количество объектов Всемирного наследия, упоминаемых в соответствующих учебниках по принятым критериям (табл. 1).

#### *Таблица 1*

#### **Степень освещенности Всемирного наследия в учебниках по географии, рекомендованных для средних общеобразовательных школ**

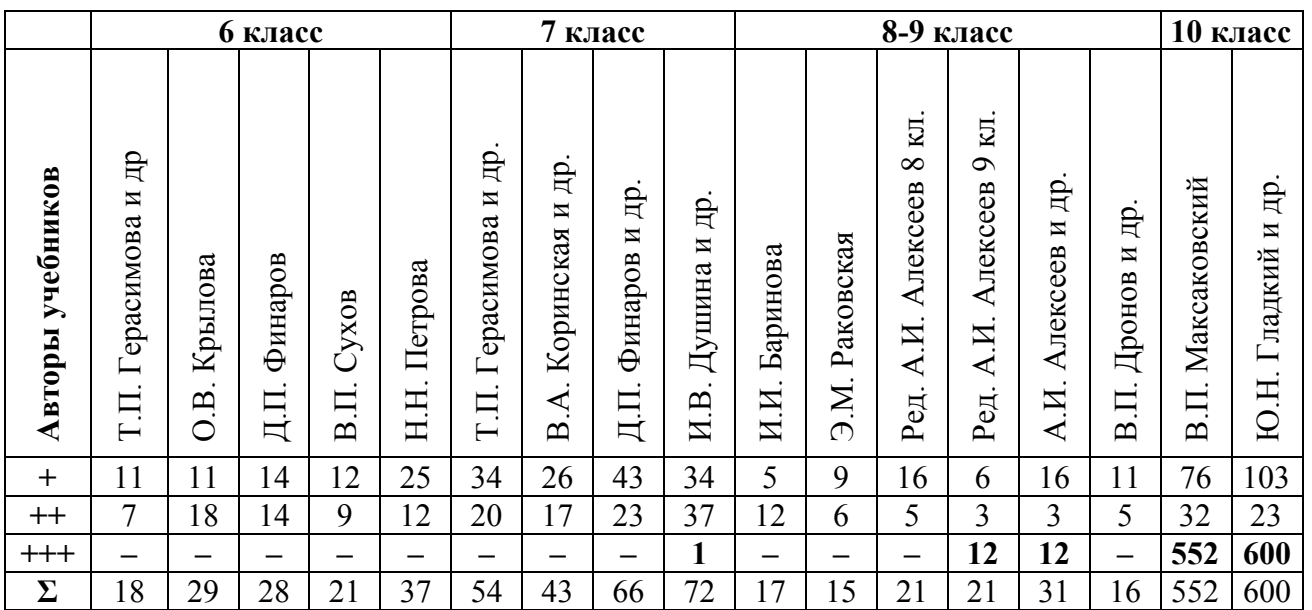

Анализ табл. 1 показывает, что в школьных учебниках по географии (6- 10 классы) сведения о Всемирном наследии представлены недостаточно (в 2005 году количество объектов Всемирного наследия возросло до 812). Наибольшее внимание этой проблеме уделяется в учебниках В.П. Максаковского, Ю.Н. Гладкого и С.Б. Лаврова для 10 класса, а также в учебниках под редакцией А.И. Алексеева для 9 класса.

На основании проведенного анализа стандарта образования, программ и учебников по географии для средней школы, нами определены основные этапы формирования знаний о Всемирном наследии в школьном географическом образовании (рис. 3).

Как следует из представленной схемы, Всемирное наследие занимает важное место в школьном географическом образовании, имеет четко выраженную структуру и последовательность, адекватно отражающие психологовозрастные особенности учащихся и особенности предметного содержания. Так, можно отметить поступательное изменение сложности и объема информации от 6 к 10 классу. Четко прослеживается два направления от формирования начальных представлений об уникальности природы планеты Земля (6 класс), расширение знаний о природе Земли и необходимости ее охраны (7 класс) к изучению природы России и особенно Родного края (8 класс). Параллельно происходит знакомство с уникальным культурным наследием человечества от начальных знаний (7 класс), изучение наследия России (9 класс) к Всемирному наследию (10 класс). Как видно, особую роль в формировании знаний о Всемирном наследии играет курс географии 10 класса.

Таким образом, нами определены теоретические предпосылки изучения Всемирного наследия в курсе географии 10 класса.

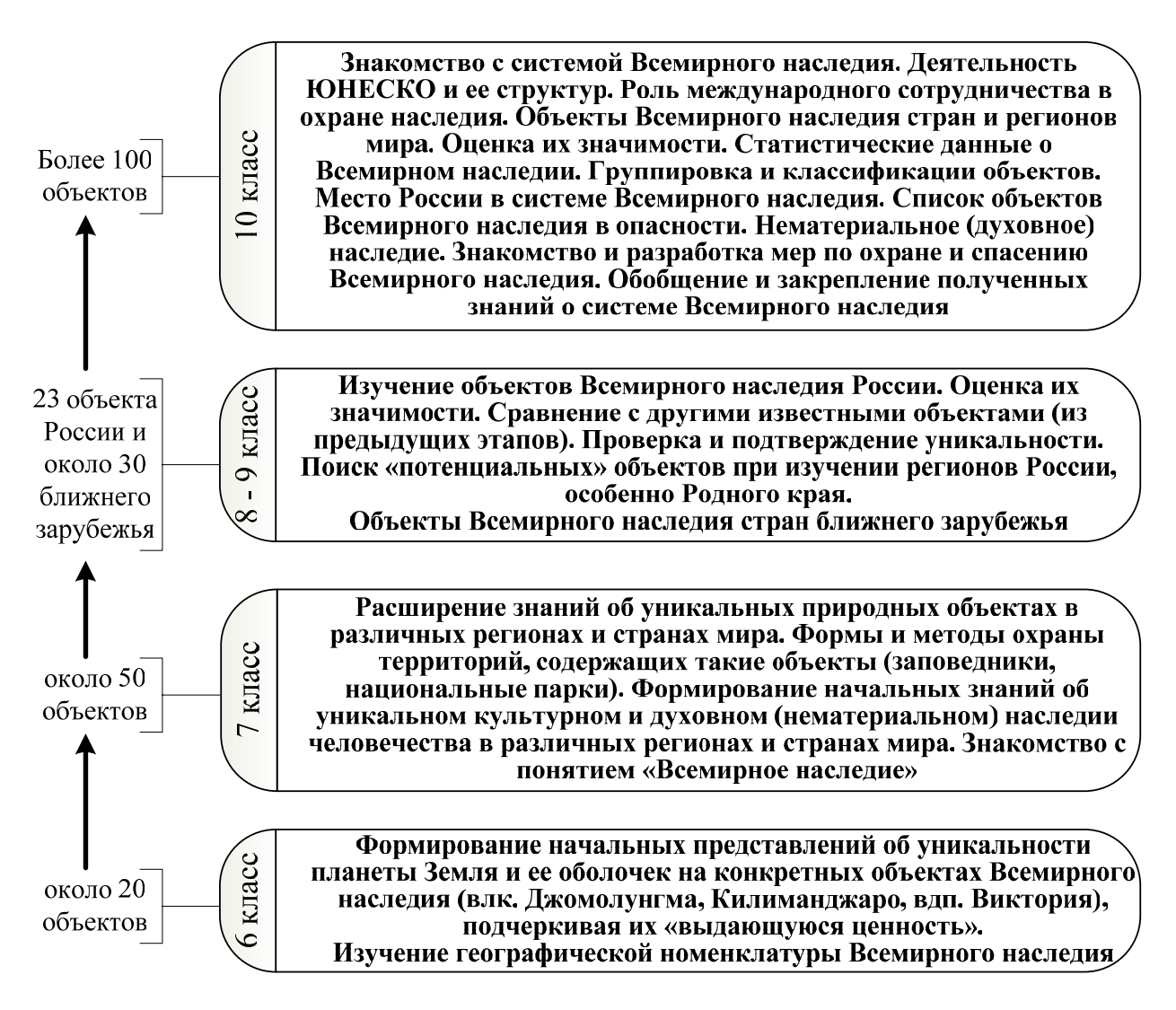

*Рис. 3.* Этапы формирования знаний о Всемирном наследии в школьном географическом образовании

Во **второй главе** «Основные положения методической системы изучения Всемирного наследия с использованием компьютерных технологий в курсе географии 10 класса» дана характеристика цели, определены методические условия, дидактические принципы, этапы изучения Всемирного наследия в курсе географии 10 класса, на основании которых нами разработана модель методической системы и методика изучения Всемирного наследия с использованием компьютерных технологий, включающая примерное тематическое планирование, работу с геоинформационной системой «Всемирное наследие», классификатором, стандартными приложениями *MS Windows*, Интернет–технологиями и средствами *MS Office*.

Целью изучения Всемирного наследия с использованием компьютерных технологий в курсе географии 10 класса является формирование элементов географической культуры через изучение Всемирного наследия, умение самостоятельно работать с источниками географической информации, развитие творческих способностей личности и эмоционально-ценностного отношения к миру (рис. 4).

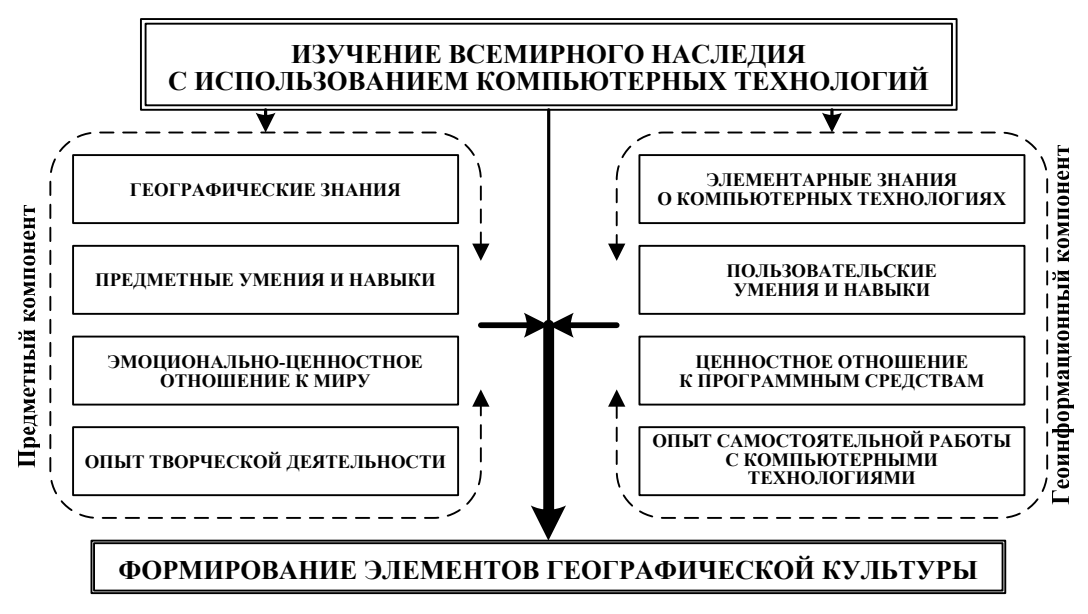

*Рис. 4*. Процесс формирования элементов географической культуры через изучение Всемирного наследия с использованием компьютерных технологий

Теоретическому обоснованию необходимости использования компьютерных технологий в учебно-воспитательном процессе посвящено достаточно много исследований (Е.Ю. Зашивалова, И.А. Кувардина и др.). На основании изученных работ автором выделены специфические компоненты деятельности учителя и учащихся и их взаимодействие при использовании компьютерных технологий в обучении (рис. 5).

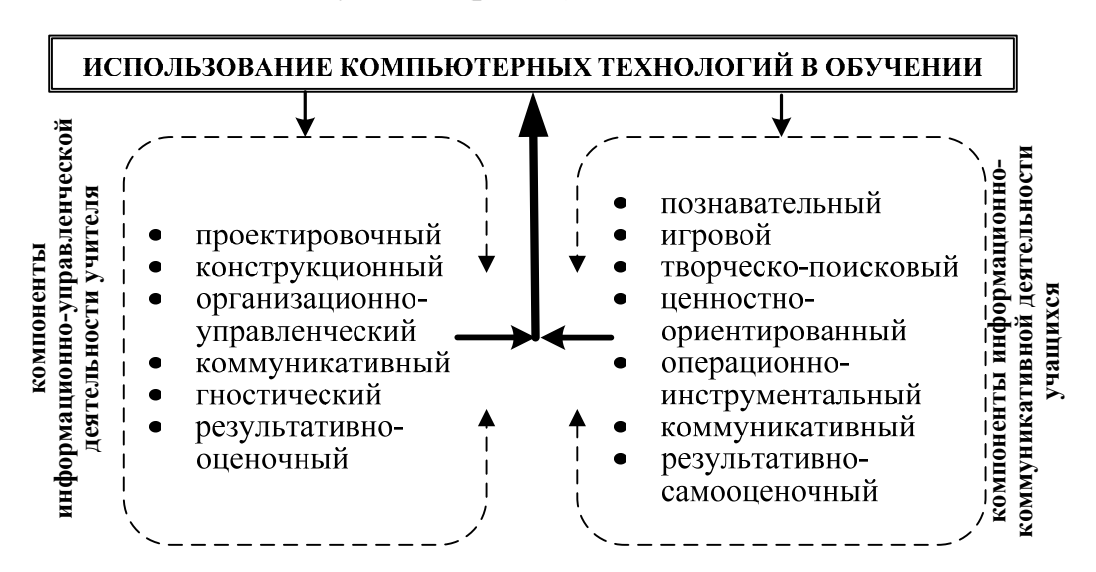

*Рис. 5*. Схема взаимодействия компонентов деятельности учителя и учащихся при использовании компьютерных технологий в обучении

При работе с большим объемом информации, как правило, используют базы данных (БД). БД – это хранилище информации о некоторой предметной области, организованной в виде специальной структуры. Для работы с ней требуется система управления базой данных (СУБД). СУБД – это специальное программное обеспечение для выбора нужной информации из БД, а также для добавления и редактирования данных. Вместе БД и СУБД образуют информационную систему, которая позволяет решать следующие задачи:

хранение данных в определенном порядке; сортировка и поиск нужных данных; редактирование, добавление и удаление данных; выполнение несложных итоговых расчетов; вывод на печать.

Геоинформационная система (ГИС) - информационная система, в состав которой входят компоненты для сбора, передачи, хранения, обработки и выдачи информации о территории. В связи с большим объемом информации, характерным Всемирному наследию, для его изучения нами была разработана ГИС, в состав которой также включен и классификатор. Методика использования ГИС «Всемирное наследие» представлена на рис. 6.

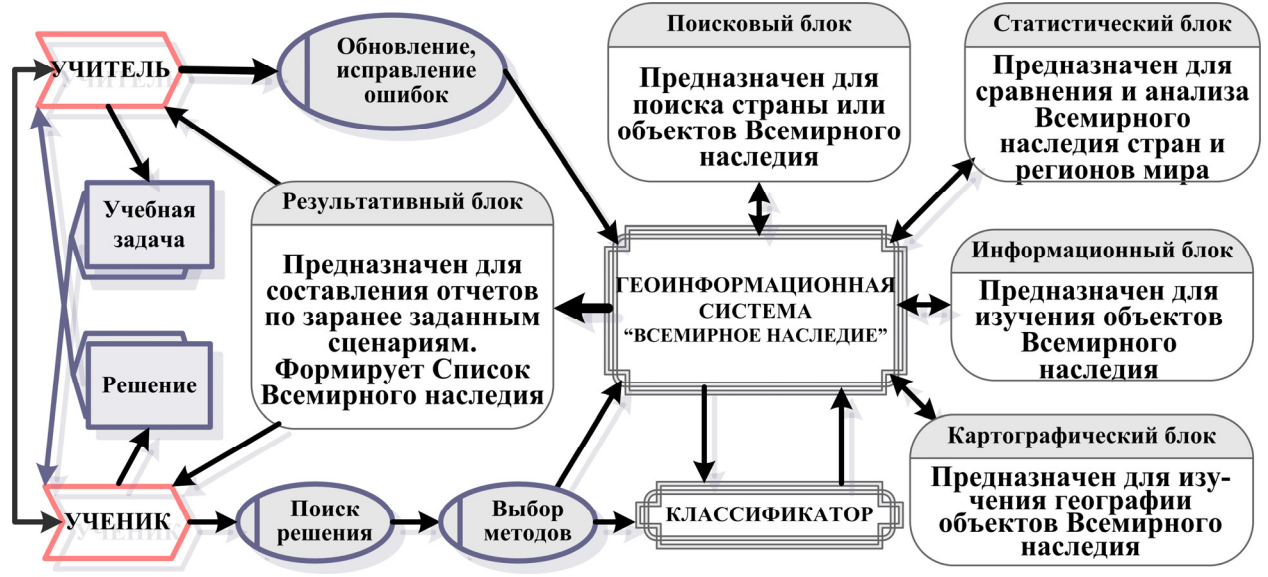

Рис. 6. Методика использования ГИС «Всемирное наследие»

Важной особенностью ГИС «Всемирное наследие» является возможность ее оперативного обновления и распространения. Кроме ГИС «Всемирное наследие» подчеркнем и другие рассмотренные в исследовании направления использования компьютерных технологий в курсе географии 10 класса: Интернет-технологии, стандартные приложения MS Windows и средства MS Office, среди которых особо отметим Excel, Power Point и Visio.

В результате проведенного исследования автором была разработана модель методической системы изучения Всемирного наследия с использованием компьютерных технологий в курсе географии 10 класса. В данной модели отражены основные компоненты методической системы: целевой, мотивационный, содержательный, процессуальный и результативный (рис. 7).

В третьей главе «Экспериментальная проверка эффективности методики изучения Всемирного наследия с использованием компьютерных технологий в курсе географии 10 класса» описаны критерии и показатели эффективности разработанной методики в образовательном процессе; приведены данные, подтверждающие эффективность экспериментальной методики.

С целью определения эффективности разработанной экспериментальной методики была осуществлена проверка результатов формирующего эксперимента, их оценка и интерпретация.

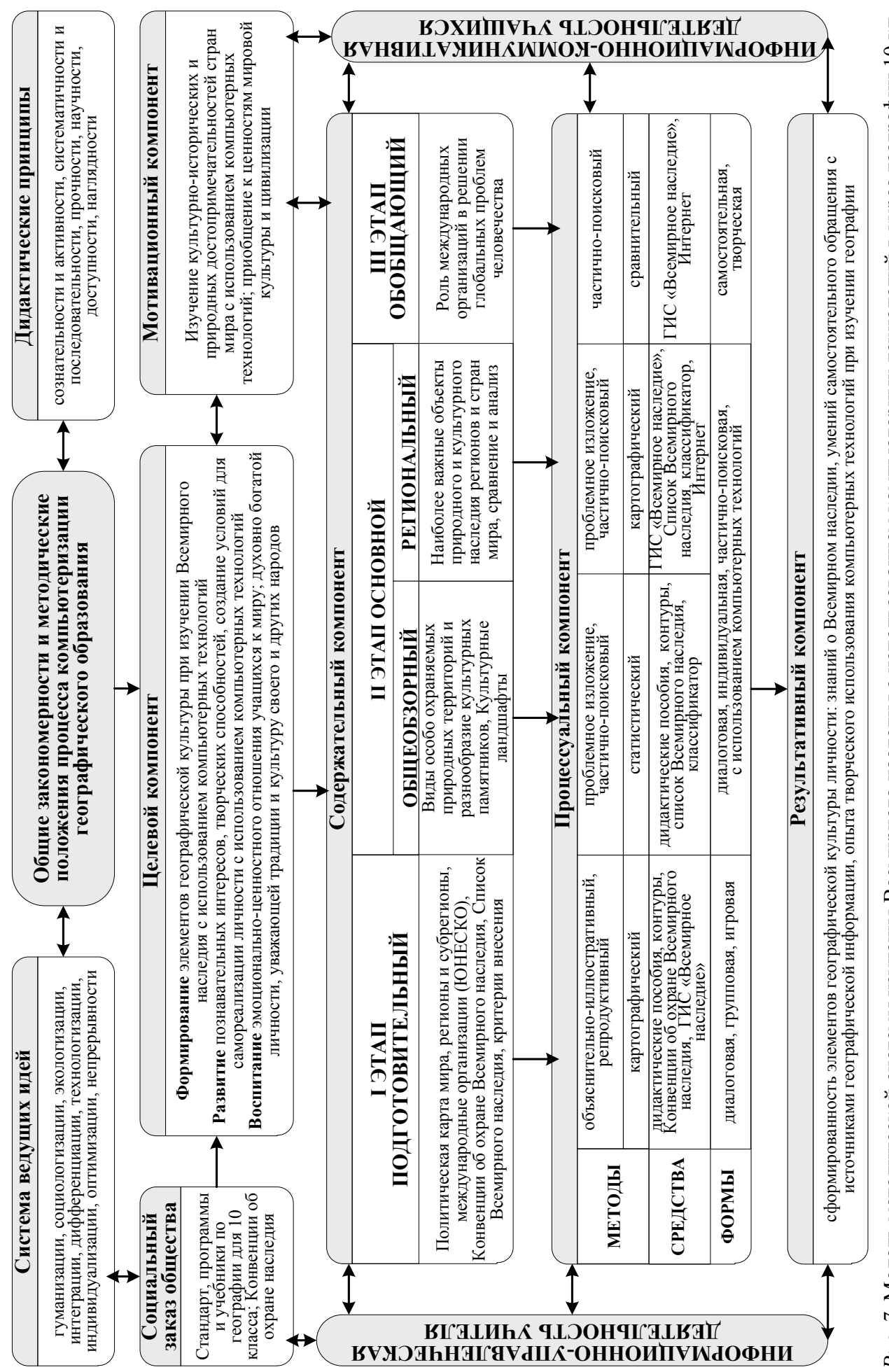

Рис. 7. Модель методической системы изучения Всемирного наследия с использованием компьютерных технологий в курсе географии 10 кл.

При оценке эффективности экспериментальной методики мы исходили из того, что изучение Всемирного наследия способствует активизации учебно-познавательной деятельности учащихся; обобщению, закреплению, систематизации и развитию знаний, умений и навыков. Это позволяет в качестве показателя эффективности рассматривать повышение уровня развития знаний и умений, для определения которого в ходе педагогического эксперимента были проведены контрольные срезы по основным темам курса, направленных на оценку уровней развития знаний и умений учащихся в контрольных (КК) и экспериментальных (ЭК) классах (табл. 2).

При оценивании ответов учащихся в качестве критериев использовались уровни усвоения знаний и умений по В.И. Загвязинскому.

Таблииа 2

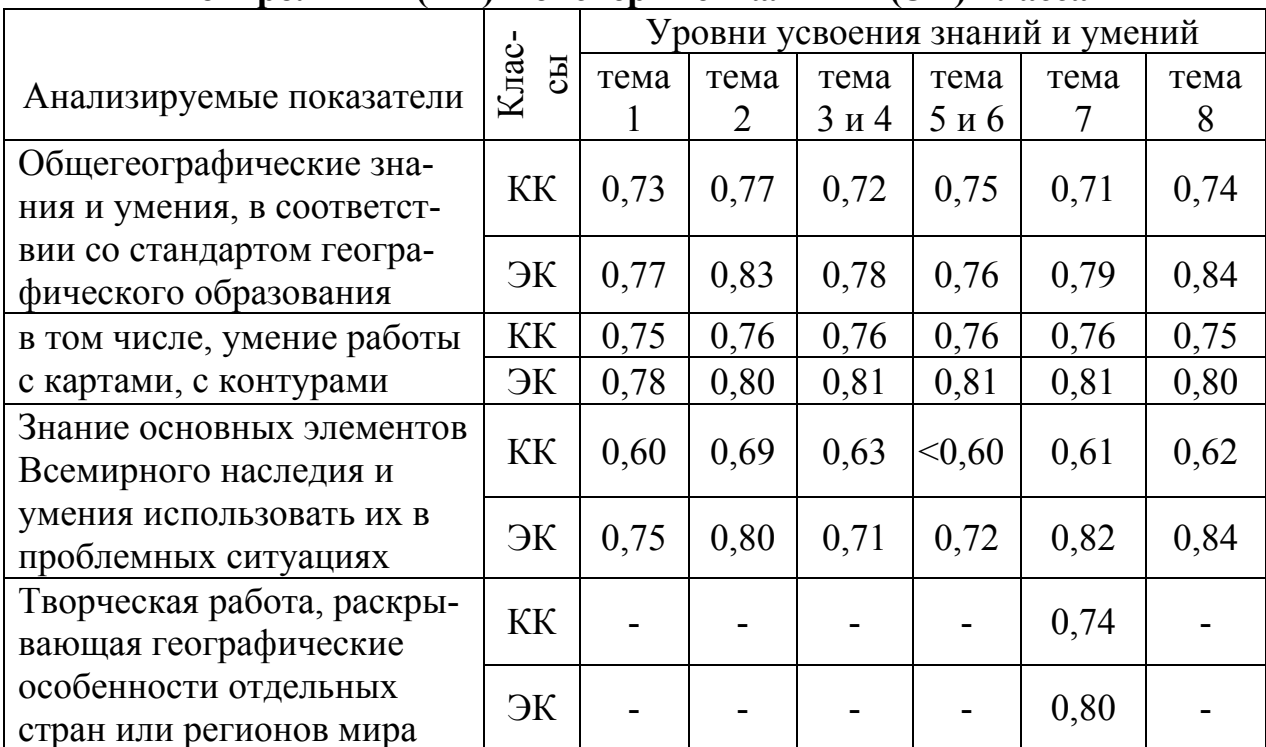

### Сравнение приобретенных знаний и умений у учащихся по основным темам курса географии 10 класса в контрольных (КК) и экспериментальных (ЭК) классах

Анализ статистических данных показывает, что в экспериментальных классах, по сравнению с контрольными, имеют место более высокие показатели уровня усвоения знаний о Всемирном наследии (0,73 > 0,62). Наряду с более высокими показателями уровня усвоения знаний о Всемирном наследии у учащихся экспериментальных классов отмечалась тенденция к повышению интереса к географии, которая проявилась в более высоких показателях уровня общегеографических знаний и умений (0,79 > 0,74), в том числе картографических умений (0,80 > 0,76), а также формированием опыта творческой деятельности учащихся  $(0, 80 > 0, 74)$ .

Результаты оценивания экспериментальной методики с использованием рассмотренной выше системы критериев, соотнесение результатов обу-

чающего эксперимента с данными, полученными в ходе констатирующего эксперимента, позволили сделать вывод об эффективности разработанной нами методики.

В заключении обобщены и систематизированы результаты диссертационного исследования.

Всемирное наследие занимает важное место в школьном географическом образовании, имеет четко выраженную структуру и последовательность, адекватно отражающие психолого-возрастные особенности учащихся и особенности предметного содержания, что отчетливо просматривается в выделенных нами этапах формирования знаний о Всемирном наследии в школьном географическом образовании. Особую роль в формировании знаний о Всемирном наследии играет курс географии 10 класса, имеющий обобщающе-повторяющую и закрепительную функции в указанных этапах.

Выявленные проблемы изучения Всемирного наследия (недостаток современной учебно-методической литературы, наличие глубоких межпредметных связей, отсутствие единого подхода к изучению и универсальной классификации объектов наследия, ежегодно увеличивающийся объем материала) обусловливают необходимость использования компьютерных технологий в образовательном процессе.

Изучение современных тенденций развития школьного географического образования, места Всемирного наследия, а также внедрение компьютерных технологий в учебно-воспитательный процесс позволило разработать модель методической системы изучения Всемирного наследия с использованием компьютерных технологий в курсе географии 10 класса.

Для изучения Всемирного наследия был создан комплекс программных продуктов, основанный на использовании компьютерных технологий, включающий ГИС «Всемирное наследие», классификатор, стандартные приложения MS Windows, средств MS Office, а также Интернет-технологий, к которым разработаны методические рекомендации по их применению.

В ходе исследования была разработана экспериментальная методика изучения Всемирного наследия с использованием компьютерных технологий в курсе географии 10 класса: определены задачи и содержание Всемирного наследия в различных темах курса; выявлены оптимальные формы, методы и средства обучения: разработаны контрольные задания и критерии оценивания знаний, умений, опыта творческой деятельности учащихся.

Оценка экспериментальной методики изучения Всемирного наследия с использованием компьютерных технологий в курсе географии 10 класса свидетельствует о ее эффективности, поскольку она способствует повышению качества знаний и умений, развитию интереса к географии. Результаты проведенного исследования подтверждают основные положения гипотезы.

Основные положения диссертации изложены в следующих *публикациях*:

- 1. Баграмова Н.В., Баранов А.С, Боткина Л.В. и др. Всемирное наследие Санкт-Петербурга: Учебно-справочное пособие / Под ред. В.Ф. Любимова. – СПб.: РГПУ им. А.И.Герцена, 2003. –183 с. – 23,0 печ. л.
- 2. Баранов А.С. О возможностях использования средств *Microsoft Office* в обучении географии // География в школе. – 2003. – №7. – 0,1 печ. л.
- 3. Баранов А.С. Об использовании *MS Excel* в обучении географии // Модернизация учебно-воспитательного процесса в общеобразовательных учреждениях. Методические материалы для учителей. 6 – 10 кл. / Под ред. В.П. Соломина. – СПб.: ООО «Изд-во «ЛЕМА», 2004. – 114 с. – 0,2 печ. л.
- 4. Баранов А.С., Баранова И.И. О понятиях в исследовании «становление ценностного отношения к природе» // Развитие научного педагогического знания: проблемы, подходы, результаты (диссертационные исследования аспирантов). Выпуск 1 – Сборник научных статей аспирантов / Под. ред. Тряпицыной А.П. – СПб.: НИИХ СПбГУ, 2003. – 182 с. – 0,25 печ. л.
- 5. Баранов А.С., Баранова И.И. О проблеме изучения системы Всемирного наследия в школе // География, история, культура Санкт-Петербурга: новые направления, методы и подходы в обучении: Материалы учебнометодического семинара. 1 ноября 2002 г. – СПб.: ООО «Академпринт», 2002. – 66 с. – 0,2 печ. л.
- 6. Баранов А.С., Баранова И.И. О проблеме ценностных ориентаций в образовании на примере изучения в школе системы Всемирного культурного и природного наследия // Вестник факультета географии (вып.2). Сборник научных трудов. – СПб.: НОУ «Амадеус», 2003. – 192 с. – 0,25 печ. л.
- 7. Баранов А.С., Баранова И.И., Любимов В.Ф., Финаров Д.П. Состояние научно-методической работы по изучению Всемирного наследия и изменение его списка 2003 году // VIII Царскосельские чтения: Международная научно-практическая конференция 21-22 апреля 2004 г. Том IX. – СПб.: Ленинградский государственный университет им. А.С. Пушкина, 2004. –  $160$  с.  $-0.1$  печ. л.
- 8. Баранов А.С., Баранова И.И., Финаров Д.П. Использование классификатора для изучения объектов Всемирного наследия // Теория и методика обучения географии (вопросы научно-методического обеспечения регионального компонента общего образования): Материалы межвузовской научнопрактической конференции. – СПб.: Тесса, 2004. – 208 с. – 0,5 печ. л.
- 9. Баранов А.С., Любимов В.Ф., Сухоруков В.Д., Финаров Д.П. Результаты научно-методической работы по изучению Всемирного наследия // Теория и методика обучения географии (вопросы научно-методического обеспечения регионального компонента общего образования): Материалы межвузовской научно-практической конференции. – СПб.: Тесса, 2004. – 208 с. – 0,4 печ. л.
- 10.Баранов А.С., Суслов В.Г., Шейнис А.И. Компьютерные технологии в школьной географии. – М.: Изд. центр «Генжер», 2004. – 80 с. – 5,0 печ. л.